# Graphics with Processing

#### 2018-08 モデルビュー変換 http://vilab.org 塩澤秀和

※来週休講にします(補講日は未定)

### 8.1<sup>\*</sup> 3DCGの座標系(p.49)

ローカル(モデリング)座標系 П ■ オブジェクトの座標系

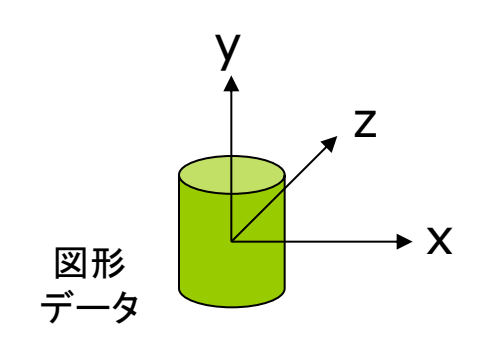

- ロ ワールド座標系
	- 3次元世界の座標系  $\mathcal{L}_{\mathcal{A}}$

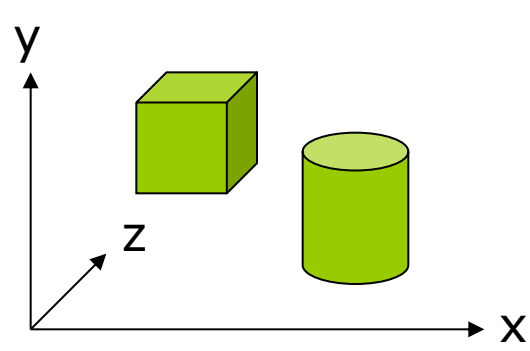

□ 視点(カメラ)座標系

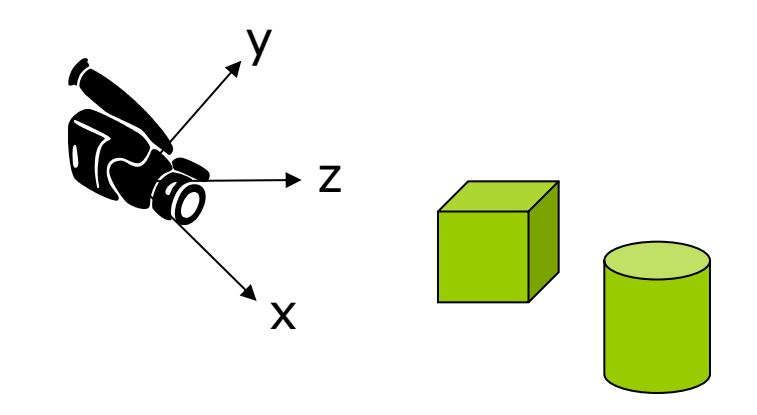

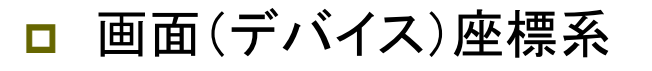

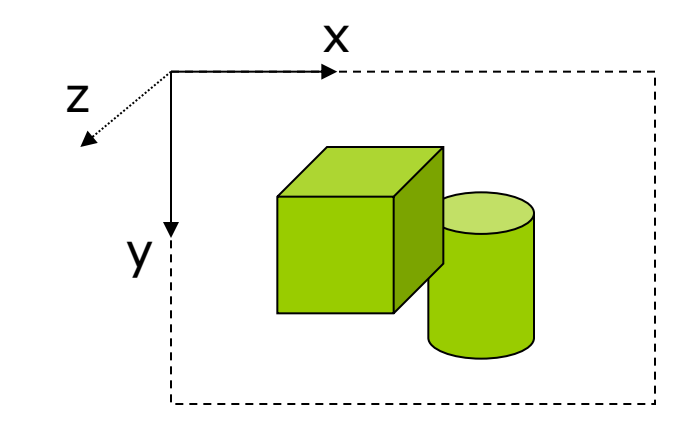

### 8.2<sup>\*</sup> 3DCGの座標変換(p.49)

**ロ ビューイングパイプライン** 

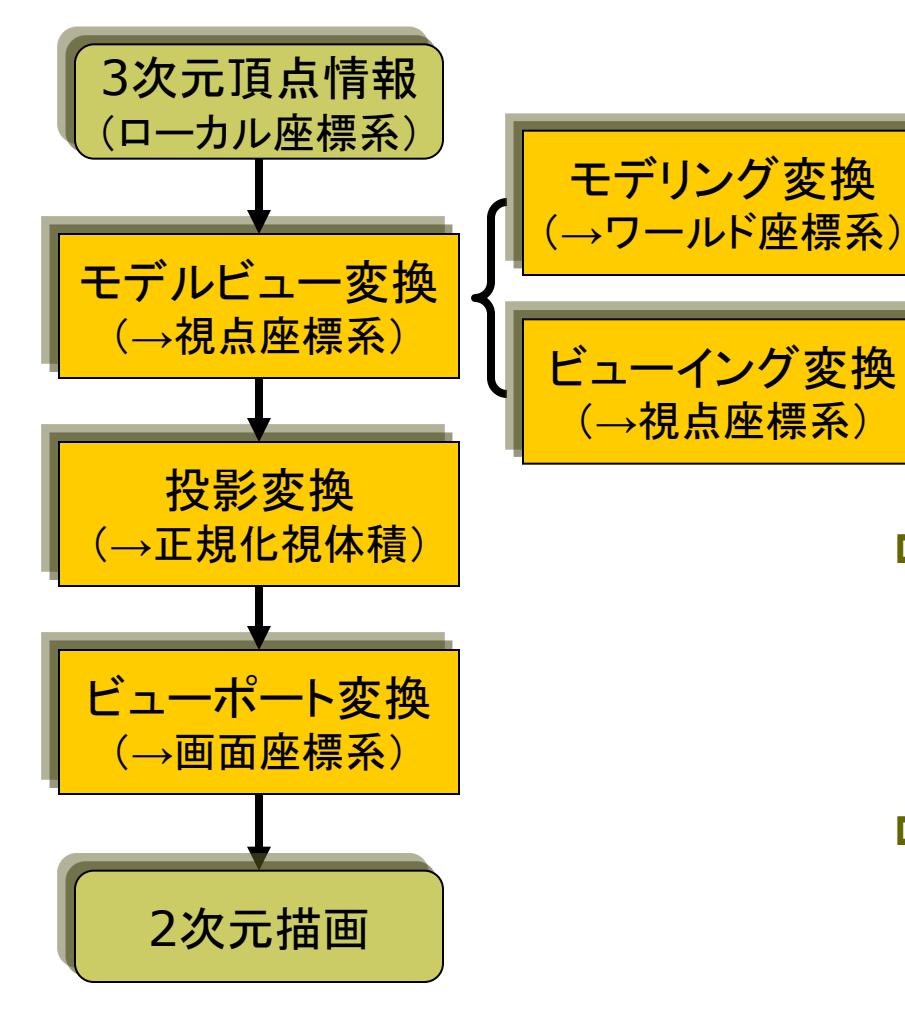

```
ロ モデルビュー変換
```
- オブジェクト(図形・物体)と視点 (カメラ)の位置関係の設定
- モデリング変換: オブジェクトの配置
- ビューイング変換(視野変換): 視点の位置設定
- **n** translate(), scale(), rotate $\{X,Y,Z\}()$ , camera()

#### □ 投影変換(次回)

- 投影面へ(正規化視体積へ)
- 平行投影:ortho()
- 透視投影: perspective()
- □ ビューポート変換
	- 正規化視体積から画面座標へ (白動)

### 8.3 モデルビュー変換

モデリング変換

ロ オブジェクトの位置設定

- 目的: ワールド座標系に個々の 3Dモデルを配置する
- 変換前:ローカル座標系
- 変換後:ワールド座標系

ビューイング変換(視野変換)

- 視点(カメラ)の位置設定  $\Box$ 
	- 目的:投影計算のために,座標 の原点を視点に移動する
	- 変換前:ワールド座標系
	- 変換後: 視点座標系

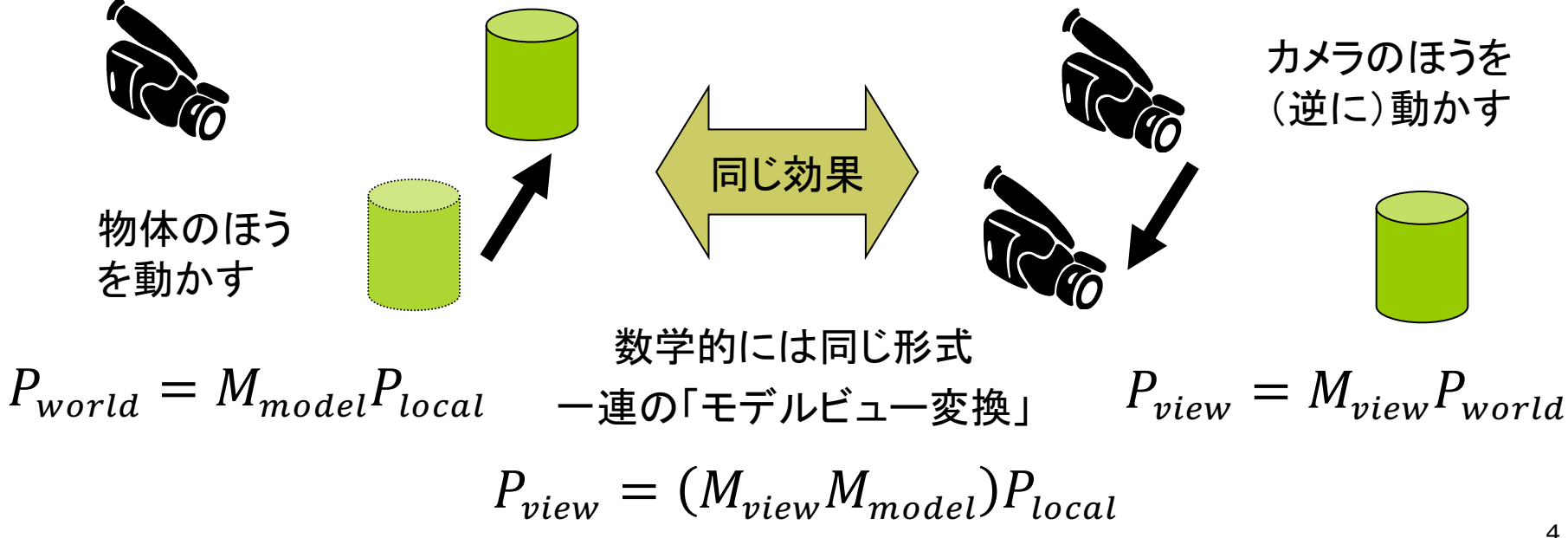

# 8.4\*3次元幾何変換(p.34)

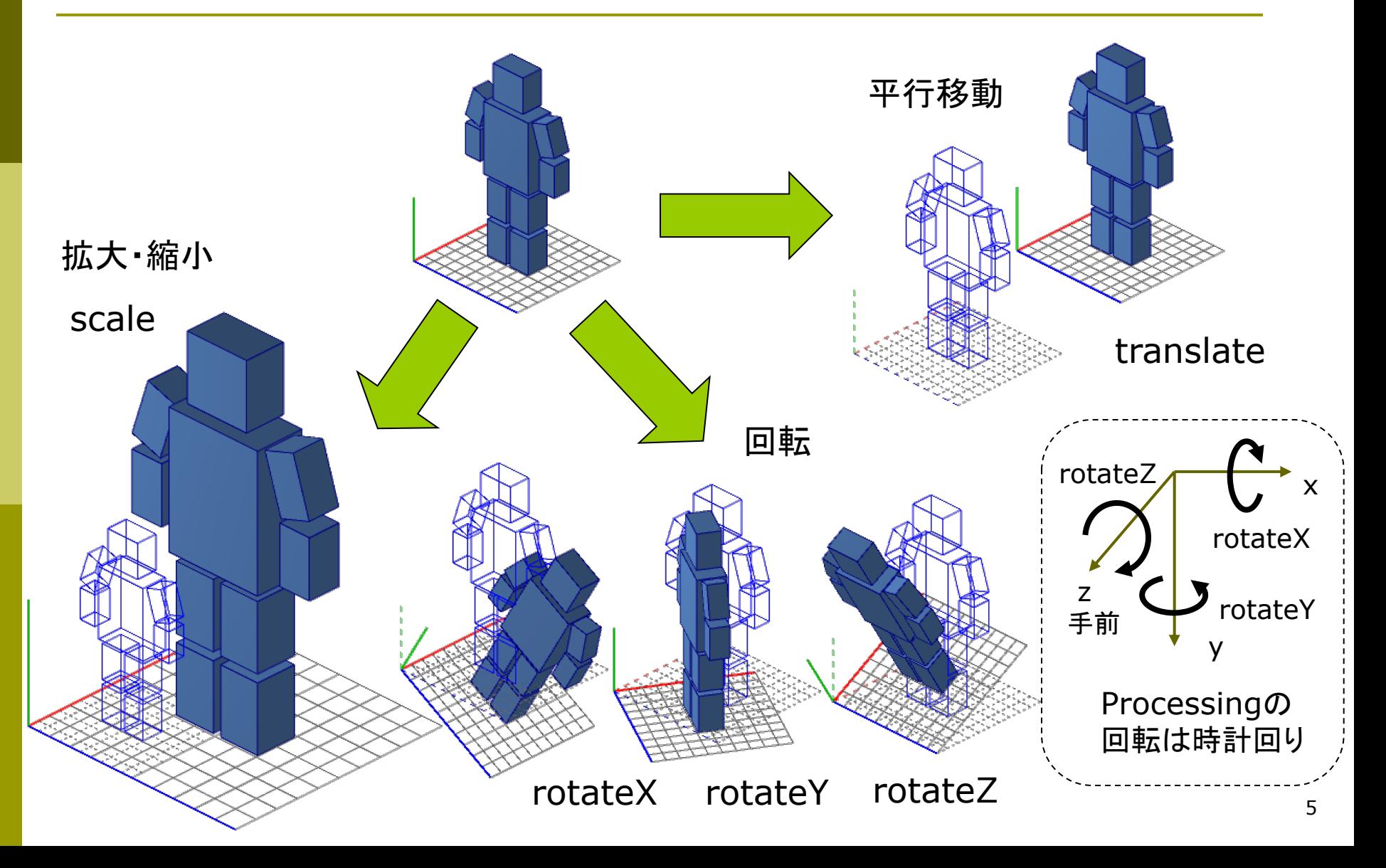

# 8.5\*3次元同次座標(p.34)

3次元同次座標表現

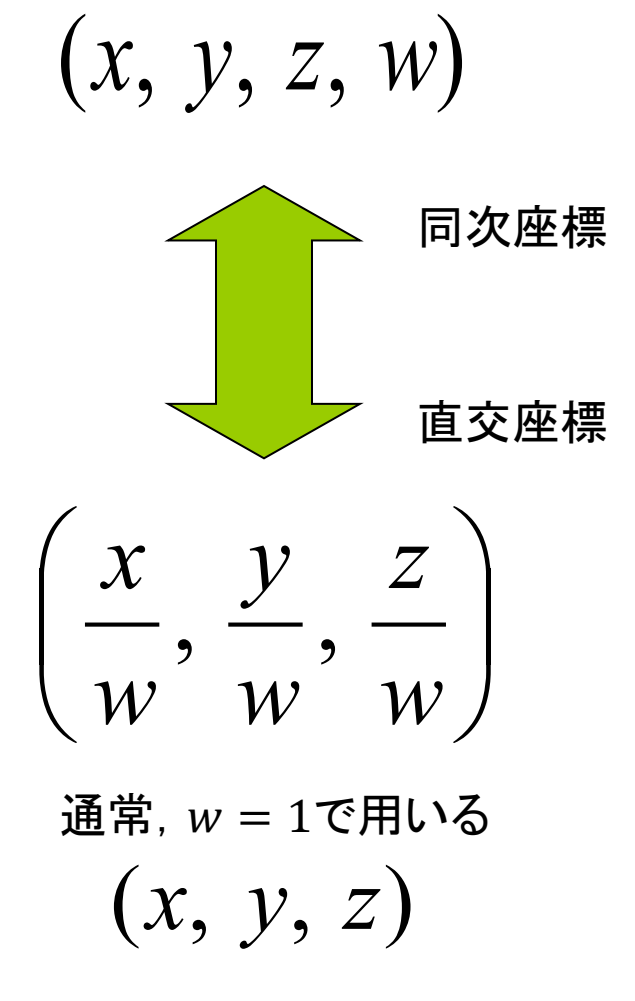

3次元アフィン変換

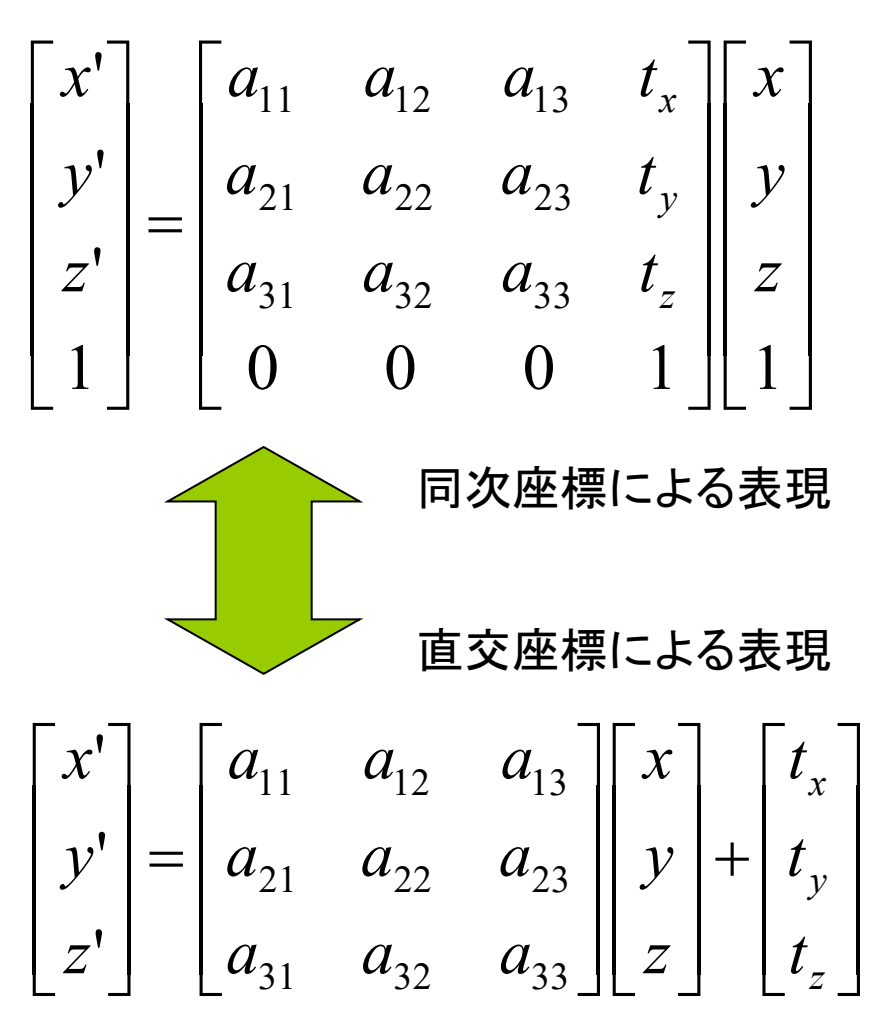

### 8.63次元幾何変換(1)

3次元幾何変換 平行移動  $\Box$ 

$$
x' = x + t_x
$$
  

$$
y' = y + t_y
$$
  

$$
z' = z + t_z
$$

拡大·縮小 П

$$
x' = s_x x
$$
  

$$
y' = s_y y
$$
  

$$
z' = s_z z
$$

- 同次座標を用いた表現
- □ 平行移動  $T(t_x, t_y, t_z)$

$$
\begin{bmatrix} x' \\ y' \\ z' \\ 1 \end{bmatrix} = \begin{bmatrix} 1 & 0 & 0 & t_x \\ 0 & 1 & 0 & t_y \\ 0 & 0 & 1 & t_z \\ 0 & 0 & 0 & 1 \end{bmatrix} \begin{bmatrix} x \\ y \\ z \\ 1 \end{bmatrix}
$$

□ 拡大·縮小  $S(s_x, s_y, s_z)$ 

$$
\begin{bmatrix} x' \\ y' \\ z' \\ 1 \end{bmatrix} = \begin{bmatrix} s_x & 0 & 0 & 0 \\ 0 & s_y & 0 & 0 \\ 0 & 0 & s_z & 0 \\ 0 & 0 & 0 & 1 \end{bmatrix} \begin{bmatrix} x \\ y \\ z \\ z \\ 1 \end{bmatrix}
$$

# 8.7 3次元幾何変換(2)

- z軸まわりの回転  $x' = x \cos \theta - y \sin \theta$  $y' = x \sin \theta + y \cos \theta$  $z' = z$
- x軸まわりの回転

 $x' = x$ 

- $y' = y \cos \theta z \sin \theta$
- $z' = y \sin \theta + z \cos \theta$
- y軸まわりの回転  $x' = z \sin \theta + x \cos \theta$ 
	- $y' = y$  $z' = z \cos \theta - x \sin \theta$

ロ z軸まわりの回転  $R_z(\theta)$ 

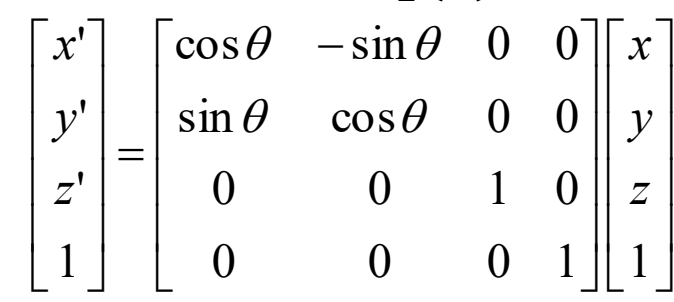

 $\Box$  x軸まわりの回転  $R_{\chi}(\theta)$  $\begin{bmatrix} x' \\ y' \\ z' \\ 1 \end{bmatrix} = \begin{bmatrix} 1 & 0 & 0 & 0 \\ 0 & \cos \theta & -\sin \theta & 0 \\ 0 & \sin \theta & \cos \theta & 0 \\ 0 & 0 & 0 & 0 \end{bmatrix} \begin{bmatrix} x \\ y \\ z \end{bmatrix}$  $0\qquad 0$  $\Omega$  $\Box$  y軸まわりの回転  $R_v(\theta)$ 

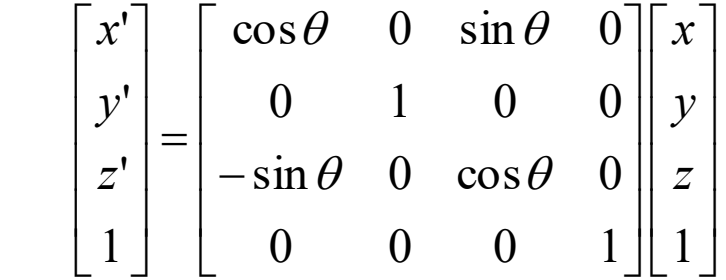

8

# 8.8 幾何変換の合成(p.37)

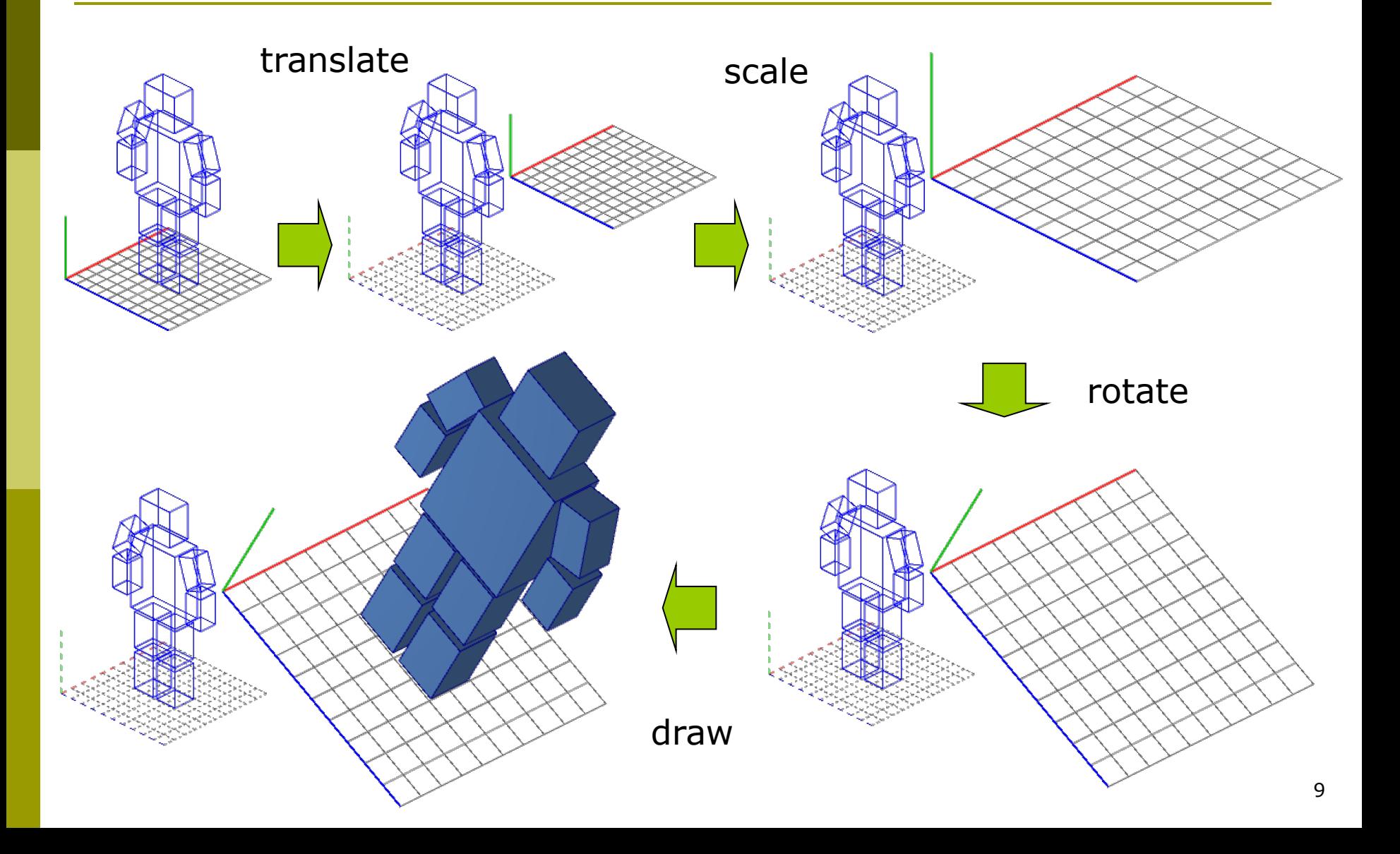

### 8.9\* 合成変換行列

- モデリング変換行列 <mark>ロ</mark> 変換がn回=行列の積がn回  $M_{model} = M_{1} M_{2} M_{3} \cdots M_{n}$  $P_{\text{world}} = M_1 M_2 M_3 \cdots M_n P_{\text{local}}$
- <u>**□** Processingのコード例</u>

translate(0, 100, 300); // M1 scale(2, 2, 2); // M2 rotateZ(PI/6); // M3 // 図形描画...

$$
\begin{bmatrix} x_{world} \\ y_{world} \\ z_{world} \\ 1 \end{bmatrix} = \begin{bmatrix} 1 & 0 & 0 & 0 \\ 0 & 1 & 0 & 100 \\ 0 & 0 & 1 & 300 \\ 1 & 0 & 0 & 0 & 1 \end{bmatrix} \begin{bmatrix} 2 & 0 & 0 & 0 \\ 0 & 2 & 0 & 0 \\ 0 & 0 & 2 & 0 \\ 0 & 0 & 0 & 1 \end{bmatrix} \begin{bmatrix} \cos(\pi/6) & -\sin(\pi/6) & 0 & 0 \\ \sin(\pi/6) & \cos(\pi/6) & 0 & 0 \\ 0 & 0 & 1 & 0 \\ 0 & 0 & 0 & 1 \end{bmatrix} \begin{bmatrix} x_{local} \\ y_{local} \\ z_{local} \\ 1 \end{bmatrix}
$$

$$
\begin{bmatrix} x_{world} \\ y_{world} \\ z_{world} \\ 1 \end{bmatrix} = \begin{bmatrix} \sqrt{3} & -1 & 0 & 0 \\ 1 & \sqrt{3} & 0 & 100 \\ 0 & 0 & 2 & 300 \\ 0 & 0 & 0 & 1 \end{bmatrix} \begin{bmatrix} x_{local} \\ y_{local} \\ y_{local} \\ z_{local} \\ 1 \end{bmatrix} \quad \therefore M_{model} = \begin{bmatrix} \sqrt{3} & -1 & 0 & 0 \\ 1 & \sqrt{3} & 0 & 100 \\ 0 & 0 & 2 & 300 \\ 0 & 0 & 0 & 1 \end{bmatrix} \begin{bmatrix} x_{local} \\ y_{local} \\ z_{local} \\ 0 \end{bmatrix}
$$

### 8.10 変換行列の操作(p.54)

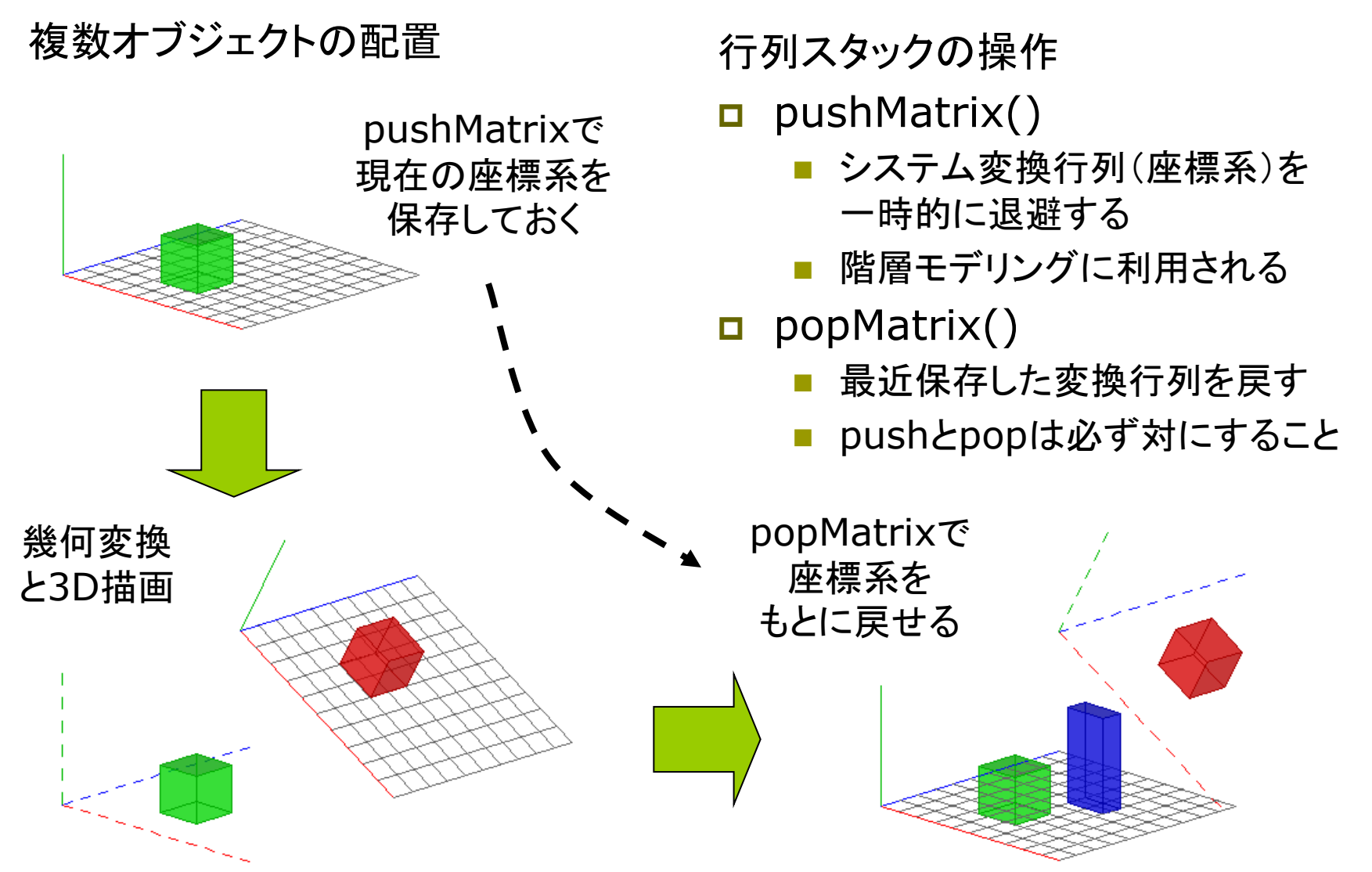

# 8.11 ビューイング変換(p.50)

ビューイング変換(視野変換)

視点と視線の設定  $\Box$ 

同じ点を視点を変えて見る

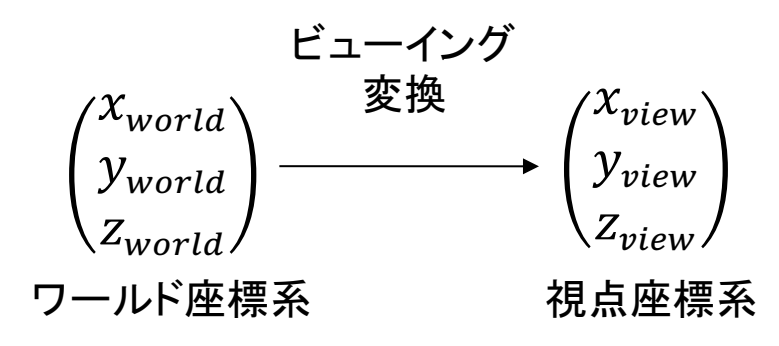

- 幾何変換による実現
	- 視線の向きがz軸の負の向きに なるように座標系を"回転"
	- 視点の位置が原点となるように 座標系を"平行移動"

$$
P_{view} = M_{view} P_{world}
$$

視点移動の考え方

平行移動だけの場合  $\Box$ 

視点をワールド座標系の中で 原点から  $E(e_x,e_y,e_z)$  に移動

世界全体(すべての物体)を  $(-e_x,-e_y,-e_z)$  だけ平行移動

等価なモデリング変換行列

$$
M_{view} = \begin{bmatrix} 1 & 0 & 0 & -e_x \\ 0 & 1 & 0 & -e_y \\ 0 & 0 & 1 & -e_z \\ 0 & 0 & 0 & 1 \end{bmatrix}
$$

※ 視線は-z方向のままカメラも傾けない場合

# 8.12 ビューイング変換関数

#### 視点設定関数

- p camera(eyeX, eyeY, eyeZ, centerX, centerY, centerZ, upX, upY, upZ)
	- eye: カメラ(視点)の座標
	- center: カメラで狙う座標
	- up: 上下方向を示すベクトル
	- モデリング変換より前に書くこと

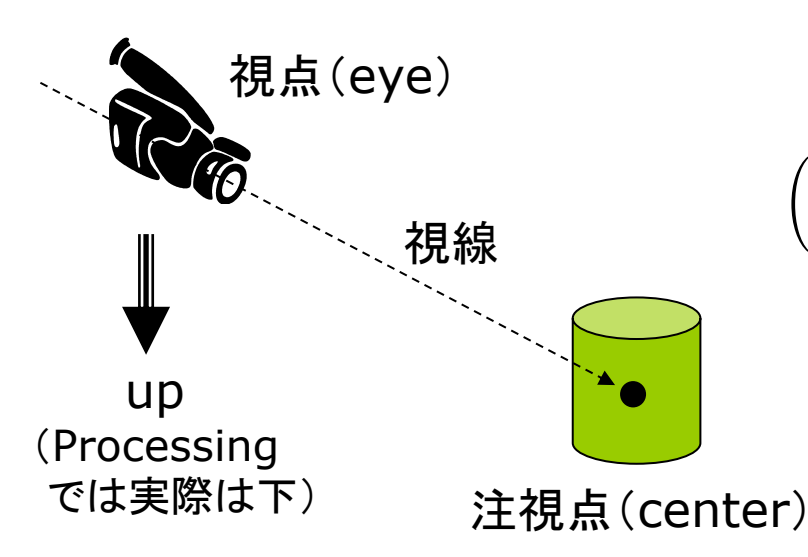

- n Processingのデフォルト
	- camera()
	- camera(width/2, height/2, sqrt(3)\*height/2, width/2, height/2, 0, 0, 1, 0)

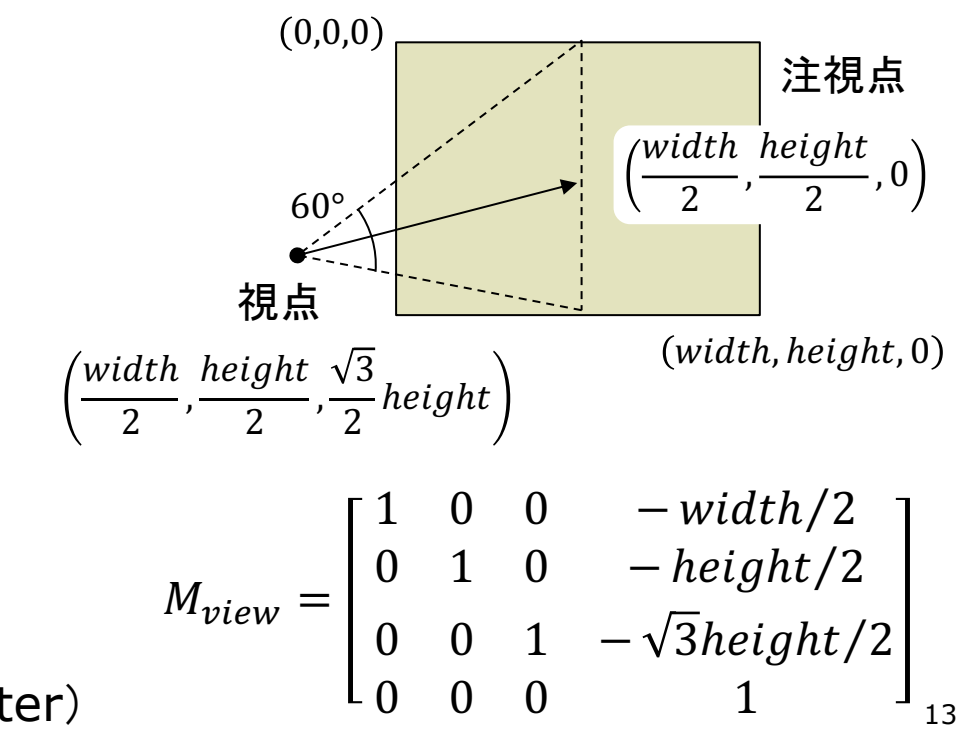

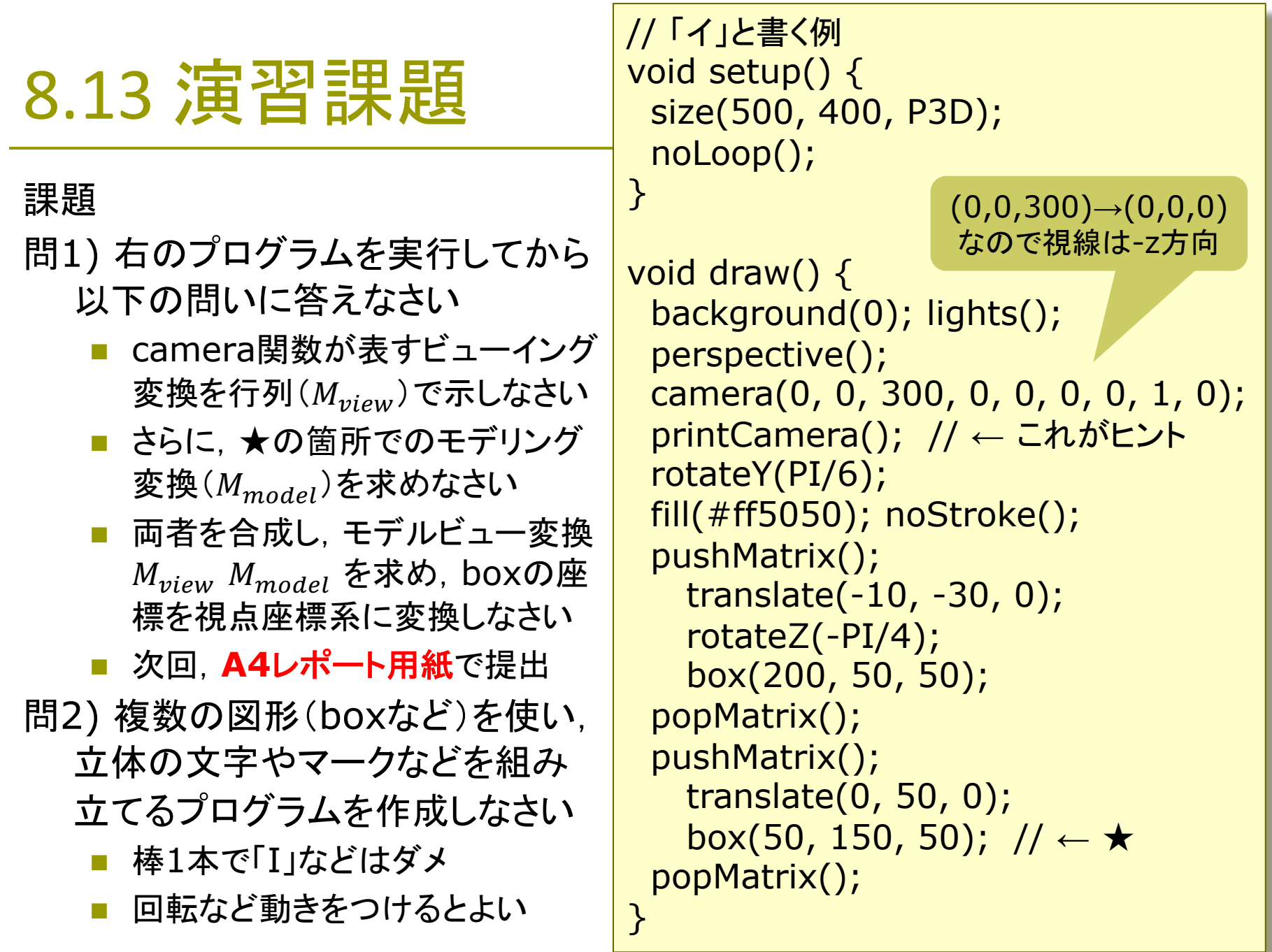

#### 8.14 参考: 任意姿勢への 回転

#### ロール・ピッチ・ヨー

- 移動体の姿勢回転 オイラー角
- 回転変換の合成
	- 2軸以上の3回の回転変換の合成 で任意の姿勢を指定可能
	- X→Z→X: 狭義のオイラ一角
	- 全部で12パターン: XYX, XZX, YXY, YZY, ZXZ, ZYZ, XYZ, XZY, YXZ, YZX, ZXY, ZYX

任意軸周りの回転

- ロドリゲスの回転公式
	- $\vec{n}$ :回転軸の単位ベクトル
	- $\theta$  : 回転量

直交座標の場合の回転行列(3×3)

$$
R_{3\times 3} = I + (\sin \theta)N + (1 - \cos \theta)N^2
$$

$$
\begin{aligned}\n\text{Lip} &= \begin{bmatrix}\n0 & -n_z & n_y \\
n_z & 0 & -n_x \\
-n_y & n_x & 0\n\end{bmatrix}\n\end{aligned}
$$

同次座標なら

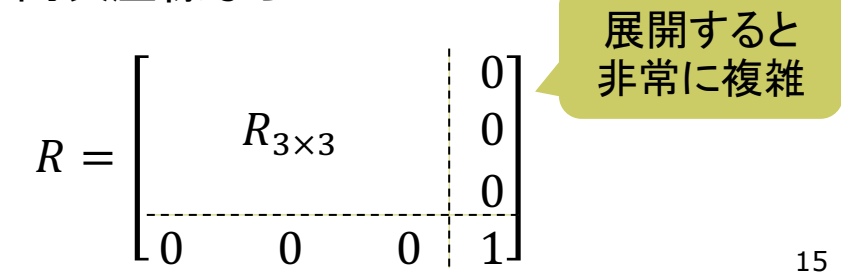

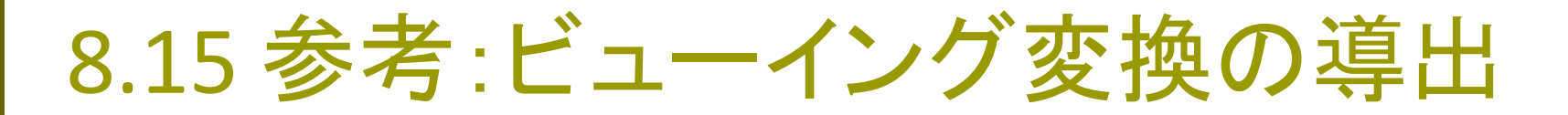

視点と注視点によるカメラワーク

camera関数の役割

■ 任意の座標 (x,y,z) を視点から 見た座標値に変換

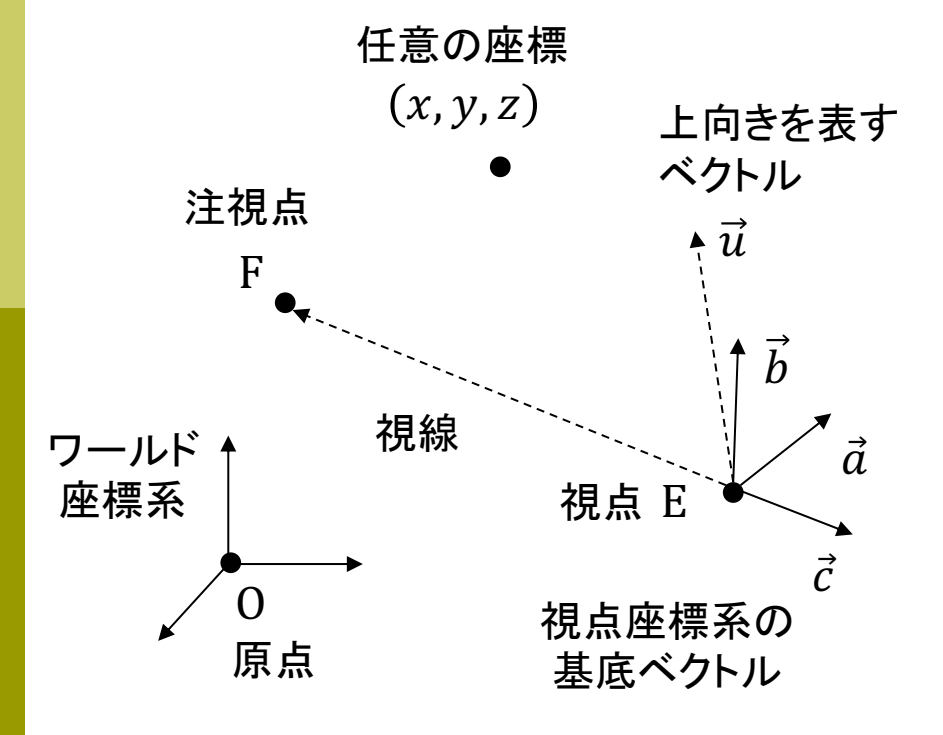

まず、視点座標系の $x, y, z$ 軸を表す 正規直交基底ベクトル $\vec{a}, \vec{b}, \vec{c}$  を求める

$$
\vec{c} = \frac{-\overrightarrow{EF}}{|\overrightarrow{EF}|} \quad \vec{a} = \frac{\vec{u} \times \vec{c}}{|\vec{u} \times \vec{c}|} \quad \vec{b} = \vec{c} \times \vec{a}
$$

視点座標系の値 (x<sub>view</sub>, y<sub>view</sub>, z<sub>view</sub>) は, 視点から  $\vec{a}, \vec{b}, \vec{c}$  を"1目盛り"として測った 位置を示すので、以下が成り立つ

$$
P = E + x_{view} \, \vec{a} + y_{view} \, \vec{b} + z_{view} \, \vec{c}
$$

 $\begin{bmatrix} x \\ y \\ z \end{bmatrix} = \begin{bmatrix} e_x \\ e_y \\ e_z \end{bmatrix} + \begin{bmatrix} a_x & b_x & c_x \\ a_y & b_y & c_y \\ a_z & b_z & c_z \end{bmatrix} \begin{bmatrix} x_{view} \\ y_{view} \\ z_{view} \end{bmatrix}$ 

この行列を R とおく (何らかの回転を表す)

(次のページへ)

#### 8.16 参考:ビューイング変換の導出(続き)

 $E$  を移項した後, 両辺に左から R の行と列を入れ替えた転置行列  $R^T$ を掛ける

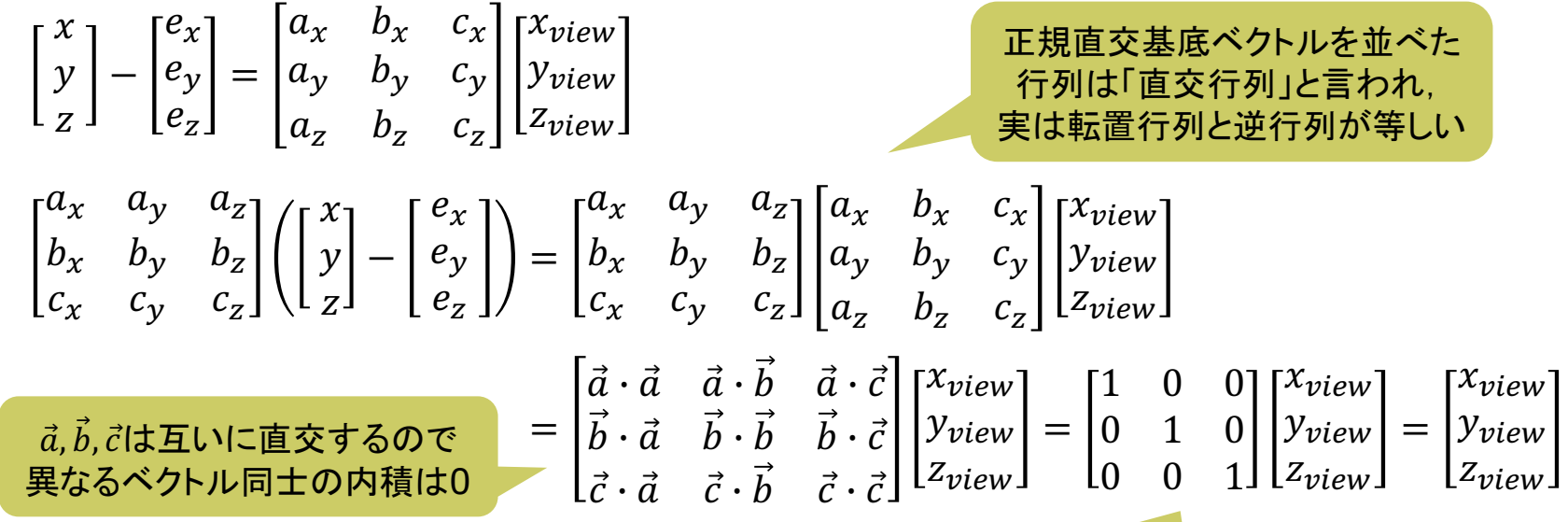

$$
R^{-1} = R^T t \dot{\leq} 2 \mathcal{L} \dot{\leq} \dot{\leq} \dot{\leq} \dot{\leq}
$$

同次座標でまとめなおすと、行列部分が $M_{view}$ である

$$
\begin{bmatrix} x_{view} \\ y_{view} \\ z_{view} \\ 1 \end{bmatrix} = \begin{bmatrix} a_x & a_y & a_z & 0 \\ b_x & b_y & b_z & 0 \\ c_x & c_y & c_z & 0 \\ 0 & 0 & 0 & 1 \end{bmatrix} \begin{bmatrix} 1 & 0 & 0 & -e_x \\ 0 & 1 & 0 & -e_y \\ 0 & 0 & 1 & -e_z \\ 0 & 0 & 0 & 1 \end{bmatrix} \begin{bmatrix} x \\ y \\ z \\ 1 \end{bmatrix} = \begin{bmatrix} a_x & a_y & a_z & -a_x e_x - a_y e_y - a_z e_z \\ b_x & b_y & b_z & -b_x e_x - b_y e_y - b_z e_z \\ c_x & c_y & c_z & -c_x e_x - c_y e_y - c_z e_z \\ 0 & 0 & 0 & 1 \end{bmatrix} \begin{bmatrix} x \\ y \\ z \\ 1 \end{bmatrix}
$$